# KSBi-BIML 2024

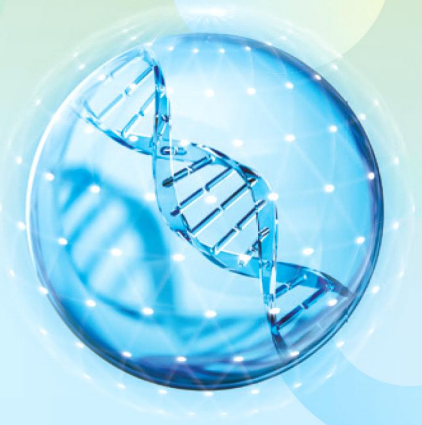

**Bioinformatics & Machine Learning(BIML) Workshop for Life and Medical Scientists** 

# 생명정보학 & 머신러닝 워크샵 (온라인)

# Introduction to cancer-immune analysis

김상우 연세대학교

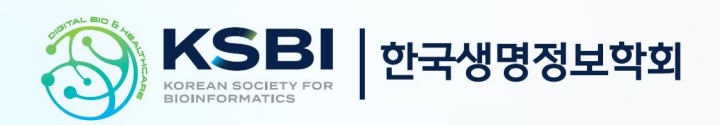

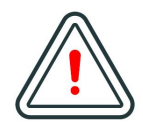

본 강의 자료는 한국생명정보학회가 주관하는 BIML 2024 워크샵 온라인 수업을 목적으로 제작된 것으로 해당 목적 이외의 다른 용도로 사용할 수 없음을 분명하게 알립니다.

이를 다른 사람과 공유하거나 복제, 배포, 전송할 수 없으며 만약 이러한 사항을 위반할 경우 발생하는 **모든 법적 책임은 전적으로 불법 행위자 본인에게 있음을 경고**합니다.

# KSBi-BIML 2024

**Bioinformatics & Machine Learning(BIML) Workshop for Life and Medical Scientists**

안녕하십니까?

한국생명정보학회가 개최하는 동계 교육 워크샵인 BIML-2024에 여러분을 초대합니다. 생명정보학 분야의 연구자들에게 최신 동향의 데이터 분석기술을 이론과 실습을 겸비해 전달하고자 도입한 전문 교육 프로그램인 BIML 워크샵은 2015년에 시작하여 올해로 벌써 10년 차를 맞이하게 되었 습니다. BIML 워크샵은 국내 생명정보학 분야의 최초이자 최고 수준의 교육프로그램으로 크게 인공지능과 생명정보분석 두 개의 분야로 구성되어 있습니다. 올해 인공지능 분야에서는 최근 생명정보 분석에서도 응용이 확대되고 있는 다양한 인공지능 기반 자료모델링 기법들에 대한 현장 강의가 진행될 예정이며, 관련하여 심층학습을 이용한 단백질구조예측, 유전체분석, 신약개발에 대한 이론과 실습 강의가 함께 제공될 예정입니다. 또한 단일세포오믹스, 공간오믹스, 메타오믹스,<br>그리고 롱리드염기서열 자료 분석에 대한 현장 강의는 많은 연구자의 연구 수월성 확보에 큰 도움을 줄 것으로 기대하고 있습니다.<br><br>올해 BIML의 가장 큰 변화는 최근 연구 수요가 급증하고 있는 의료정보자료 분석에 대한 현장 강의를

추가하였다는 것입니다. 특히 의료정보자료 분석을 많이 수행하시는 의과학자 및 의료정보 연구자 들께서 본 강좌를 통해 많은 도움을 받으실 수 있기를 기대하고 있습니다. 또한 다양한 생명정보학 분야에 대한 온라인 강좌 프로그램도 점차 증가하고 있는 생명정보 분석기술의 다양화에 발맞추기 위해 작년과 비교해 5강좌 이상을 신규로 추가했습니다. 올해는 무료 강좌 5개를 포함하여 35개 이상의 온라인 강좌가 개설되어 제공되며, 연구 주제에 따른 연관된 강좌 추천 및 강연료 할인 프로그램도 제공되며, 온라인을 통한 Q&A 세션도 마련될 예정입니다. BIML-2024는 국내 주요 연구 중심 대학의 전임 교원이자 각 분야 최고 전문가들의 강의로 구성되었기에 해당 분야의 기초부터 최신 연구 동향까지 포함하는 수준 높은 내용의 강의가 될 것이라 확신합니다.

BIML-2024을 준비하기까지 너무나 많은 수고를 해주신 운영위원회의 정성원, 우현구, 백대현,<br>김태민, 김준일, 김상우, 장혜식, 박종은 교수님과 KOBIC 이병욱 박사님께 커다란 감사를 드립니다. 마지막으로 부족한 시간에도 불구하고 강의 부탁을 흔쾌히 허락하시고 훌륭한 현장 강의와 온라인 강의를 준비하시는데 노고를 아끼지 않으신 모든 강사분들께 깊은 감사를 드립니다.

2024년 2월

**한국생명정보학회장 이 인 석**

## **Introduction to Cancer Immune Analysis**

암은 인간의 면역과 밀접한 관계를 가진다. 암이 처음 생겨나는 과정에서 다양한 면역을 이겨내고 무 력화시키기도 하고, 암을 치료하는 과정에서도 면역이 적극적으로 활용되기도 한다. 암이 가지는 신 항원(neoantigen) 은 암 면역치료의 핵심 타겟이 되는 한편, 암 주변의 미세환경 (microenvironment) 에 따라 그 효과가 달라지기도 한다. 이렇듯, 암의 예방과 치료에 대한 핵심전략으로 떠오르는 면 역과의 상관성을 분석하는 것은 암 유전체학의 매우 중요한 부분이다.<br>본 강의에서는 WES, RNA-seq, Single-cell 및 Spatial Transcriptomics를 기반으로 한 암 면역성과

미세환경을 분석하는 방법에 대한 전반적인 이론과 실습을 수행한다. 이를 통해 면역치료의 타겟,<br><br>바이오마커 발굴, 종양의 면역학적 특성을 이해할 수 있다.

강의는 다음의 내용을 포함한다:

- ⚫ 암 면역성과 면역치료 전략 (이론)
- DNA-seq을 이용한 종양 내 신항원 예측 분석 (이론 및 실습)
- RNA-seq 을 이용한 종양미세환경 분석 (이론 및 실습)
- Single-cell 및 spatial transcriptomics를 이용한 종양미세환경 분석 (이론 및 실습)
- \* 교육생준비물:

노트북 (메모리 8GB 이상, 디스크 여유공간 30GB 이상)

\* 강의 난이도: 중급

\* 강의: 김상우 교수 (연세대학교 의과대학) / 홍지윤 조교

## **Curriculum Vitae**

### **Speaker Name: Sangwoo Kim, Ph.D.**

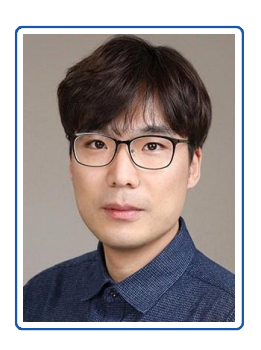

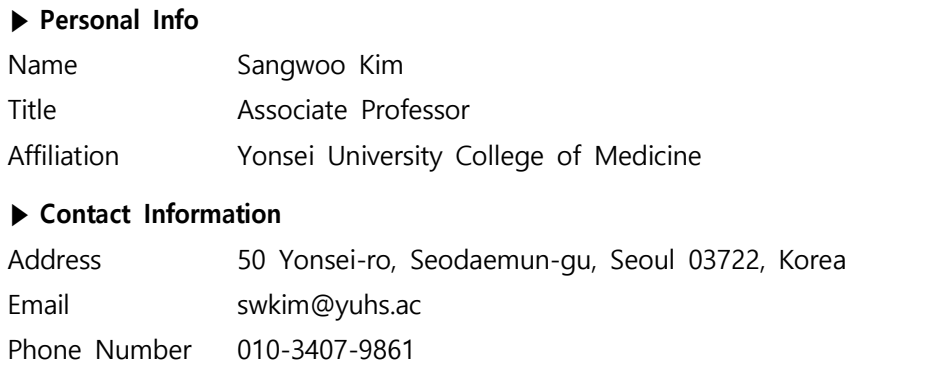

### **Research Interest**

Translational Genomics, Variant analysis, Cancer Genomics, Bioinformatics

### **Educational Experience**

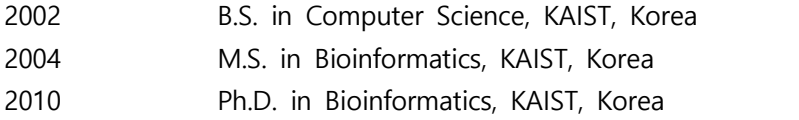

### **Professional Experience**

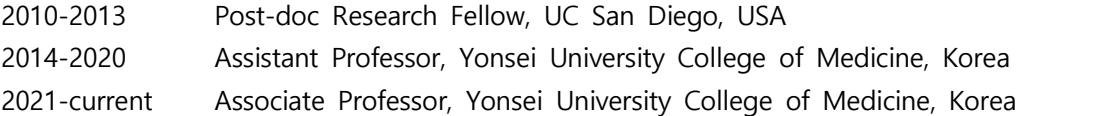

### **Selected Publications (5 maximum)**

- 1. Yoo-Jin Ha, Seungseok Kang, Jisoo Kim, Jun Han Kim, Se-Young Jo, and **Sangwoo Kim\***, Comprehensive benchmarking and guidelines of mosaic variant calling strategies, **Nature Methods** 2023
- 2. Bhumsuk Keam, Min Hee Hong, Seong Hoon Shin, Seong Gu Heo, Ji Eun Kim, Hee Kyung Ahn, Yun-Gyoo Lee, Keon-Uk Park, Tak Yun, Keun-Wook Lee, Sung-Bae Kim, Sang-Cheol Lee, Min Kyung Kim, Sang Hee Cho, So Yeon Oh, Sang-Gon Park, Shinwon Hwang, Byung-Ho Nam, **Sangwoo Kim\***, Hye Ryun Kim\*, Hwan-Jung Yun\*, **Journal of Clinical Oncology** 2023
- 3. Tae-Min Kim, In Seok Yang, Byung-Joon Seung, Sejoon Lee, Dohyun Kim, Yoo-Jin Ha, Mi-kyoung Seo, Ka-Kyung Kim, Hyun Seok Kim, Jae-Ho Cheong, Jung-Hyang Sur, Hojung Nam, and **Sangwoo Kim\***, Cross-species Oncogenic Signatures of Breast Cancer in Canine Mammary Tumors, **Nature Communications** 2020
- 4. Se-Young Jo†, Eunyoung Kim†, and **Sangwoo Kim\***, Impact of mouse contamination in genomic profiling of patient-derived models and best practice for robust analysis, **Genome Biology** 2019
- 5. Sora Kim†, Han Sang Kim†, Eunyoung Kim, Min Goo Lee, Eui-Cheol Shin, Soonmyung Paik, and **Sangwoo Kim\***, Neopepsee: accurate genome-level prediction of neoantigens by harnessing sequence and amino acid immunogenicity information, **Annals of Oncology** 2018

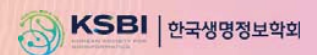

# **Introduction to Cancer Immune Analysis**

**2024 BIML** 연세대학교 김상우

## 강의 개론

### Introduction to Cancer Immune Analysis

암은 인간의 면역과 밀접한 관계를 가진다. 암이 처음 생겨나는 과정에서 다양한 면역을 이겨내고 무력화시키기도 하고, 암을 치료하는 과정에서도 면역이 적극적으로 활용되기도 한다. 암이 가지는 신항원 (neoantigen) 은 암 면역치료의 핵심 타겟이 되는 한편, 암 주변의 미세환경 (microenvironment) 에 따라 그 효과가 달라지기도 한다. 이렇듯, 암의 예방과 치료에 대한 핵심전략으로 떠오르는 면역과의 상관성을 분석하는 것은 암 유전체학의 매우 중요한 부분이다.

본 강의에서는 WES, RNA-seq, Single-cell 및 Spatial Transcriptomics 를 기반으로 한 암 면역성과 미세환경을 분석하는 방법에 대한 전반적인 이론과 실습을 수행한다. 이를 통해 면역치료의 타겟, 바이오마커 발굴, 종양의 면역학적 특성을 이해할 수 있다.

강의는 다음의 내용을 포함한다:

- 암 면역성과 면역치료 전략 (이론)
- DNA-seq을 이용한 종양 내 신항원 예측 분석 (이론 및 실습)
- RNA-seq 을 이용한 종양미세환경 분석 (이론 및 실습)
- Single-cell 및 spatial transcriptomics를 이용한 종양미세환경 분석 (이론 및 실습)

# Introduction to Cancer Immune and Immunotherapy

Cancer Immunotherapy:

3

Exploit host's immune system to treat cancer  $-$  Generate or augment an immune response against cancer

<mark>상</mark> SBi 한국생명정보학회

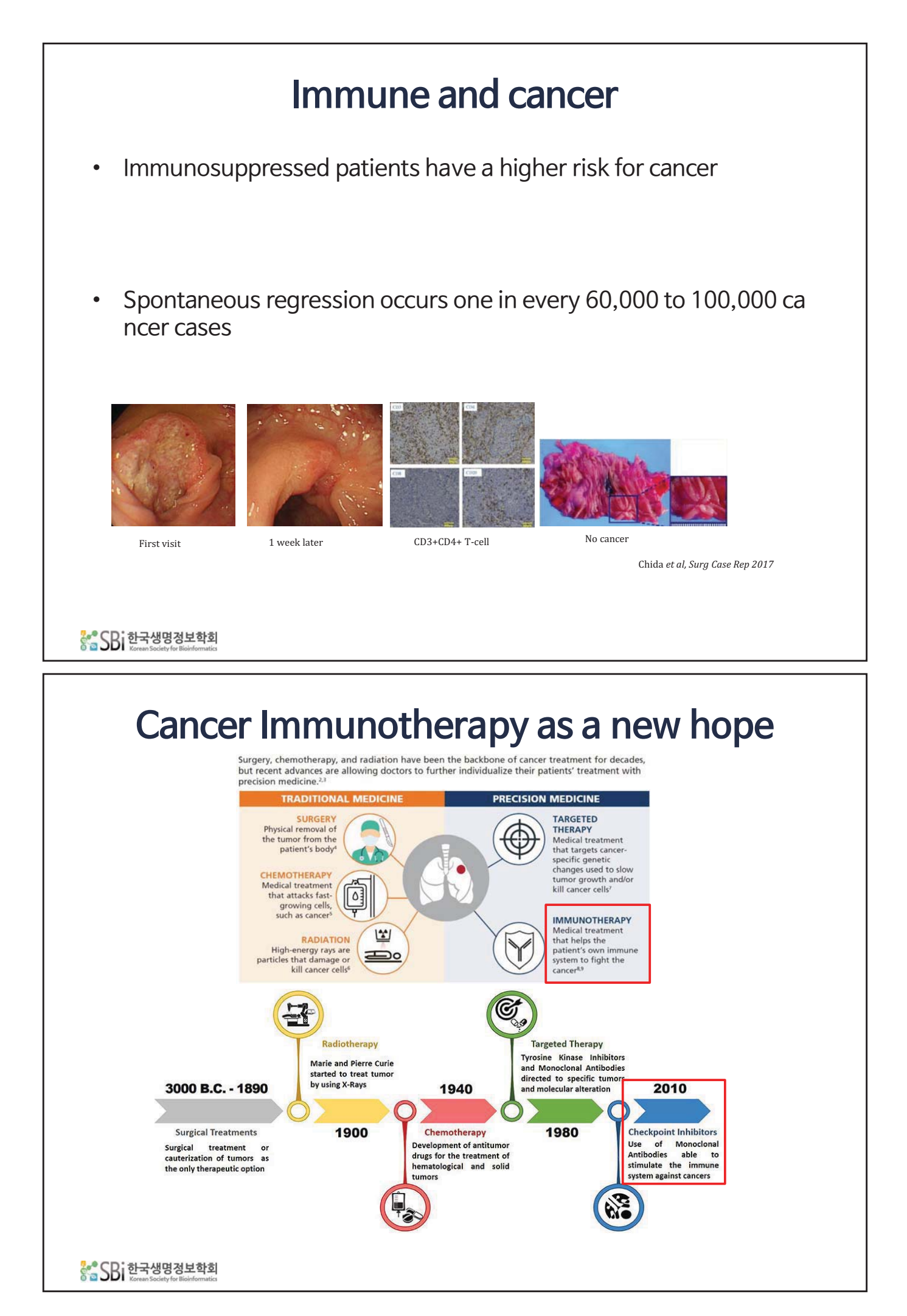

# The history of immunotherapy

New York Times - July 29, 1908 **ERYSIPELAS GERMS AS CURE FOR CANCER** 

Dr. Coley's Remedy of Mixed **Toxins Makes One Disease** Cast Out the Other.

MANY CASES CURED HERE

Physician Has Used the Cure for 15 Years and Treated 430 Cases Probably 150 Sure Cures.

Following news from St. Lou's that For men have been cured of cancer in<br>the City Hospital there by the use of<br>a fluid discovered by Dr. William B.<br>Coley of New York, it came out yester-<br>day that nearly 100 cases of that sup-<br>posely theurable disease have be in this city during the last few years, all through the use of the fluid discovered<br>by Dr. Coley.

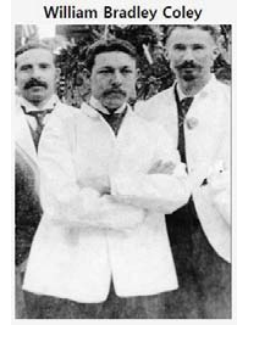

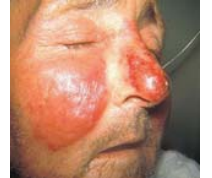

erysipelas

CONTRIBUTION TO THE KNOWLEDGE OF SARCOMA.<sup>1</sup>

BY WILLIAM B. COLEY, M.D.,

#### OF NEW YORK.

- I. A CASE OF PERIOSIEAL ROUND-CELLED SARCOMA OF THE METACARPAL BONE: AMPUTATION OF THE FOREARM: GEN-ERAL DISSEMINATION IN FOUR WEEKS: DEATH SIX WEEKS LATER.
- II. THE GENERAL COURSE AND PROGNOSIS OF SARCOMA, BASED UPON AN ANALYSIS OF NINETY UNPUBLISHED CASES.

III. THE TREATMENT OF SARCOMA BY INOCULATION WITH ERYSIPELAS, WITH A REPORT OF THREE RECENT (ORIGI-NAL) CASES.

THE patient a young lady, æt. 18, had been in perfect health from earliest childhood. The family history was likewise good with the exception of a remote tubercular tendency, and the fact that an ancestor, three generations before, had died of "cancer" of the lip, presumably epithel

In the early part of July, 1890, she received a slight blow upon the back of the right hand. The hand became a little swollen and somewhat painful the first night. The next few days the pain became a what paint the line singut. The liest lew days the pain became a trifle less and the swelling subsided, but did not entirely disappear.<br>About a week later the swelling again began to increase very slowly, and the pain became more severe. She consulted a physician at the time of the injury, but there being no evidence of anything more than an ordinary bruise the usual local applications were applied.<br>August 12. The pain and swelling continuing, she again sought

<sup>1</sup>Read before the Surgical Section of the New York Academy of Medicine, April 27, 1891. (With a report of three cases treated since).  $(199)$ 

Coley, Annals of Surgery, 1981

88 SBi한국생명정보학회

# Adaptive Immunity / T-cell activation

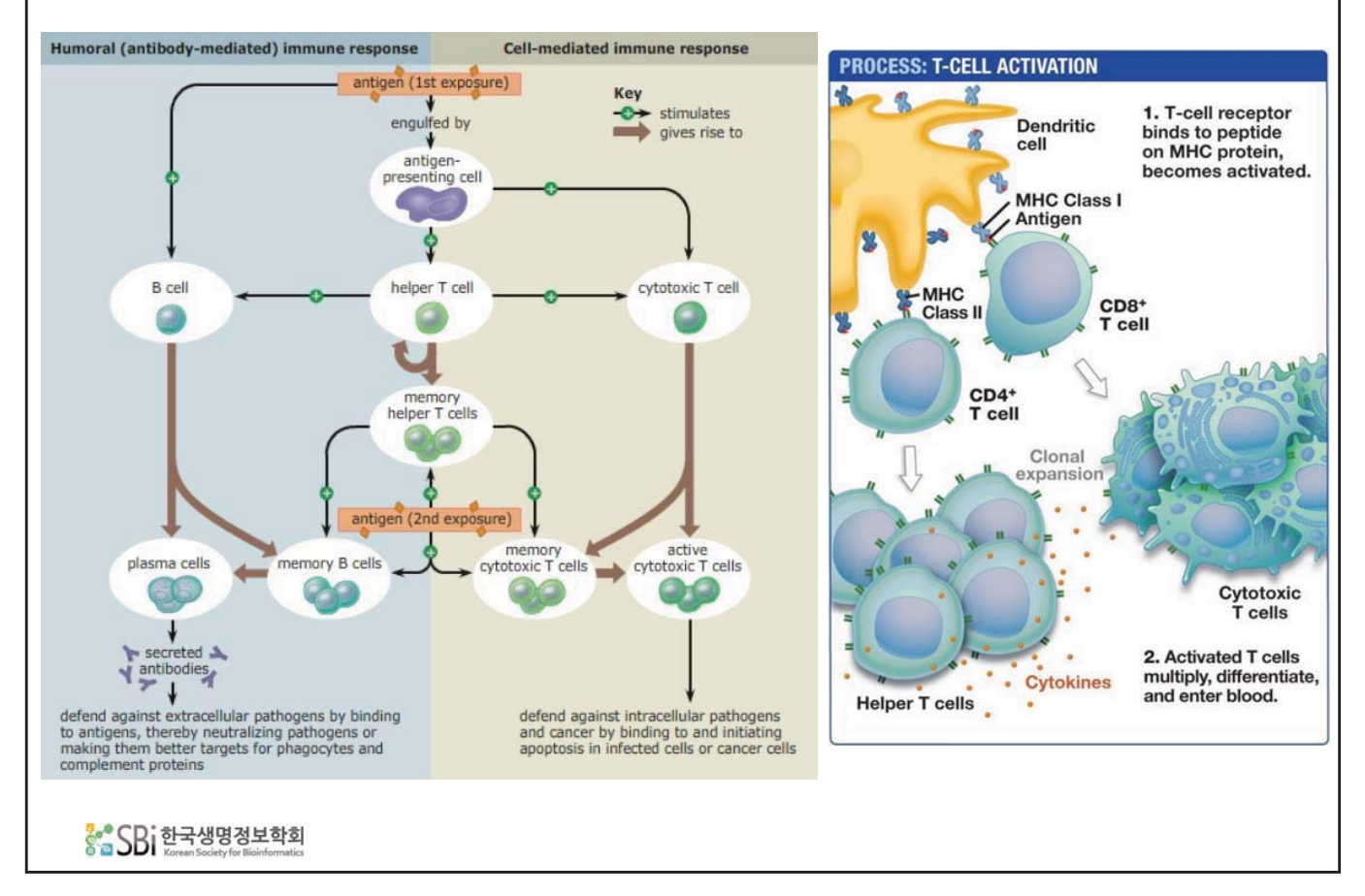

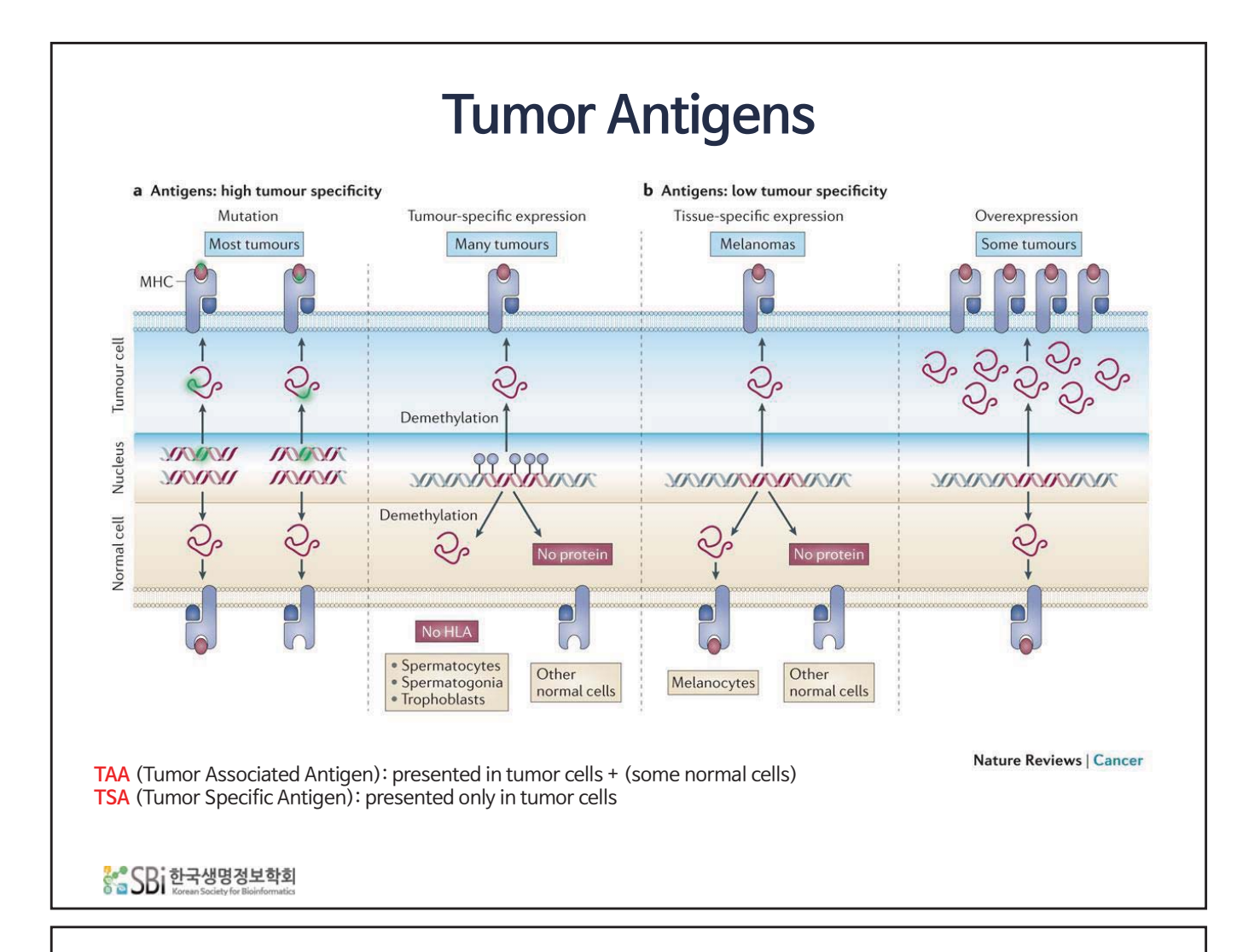

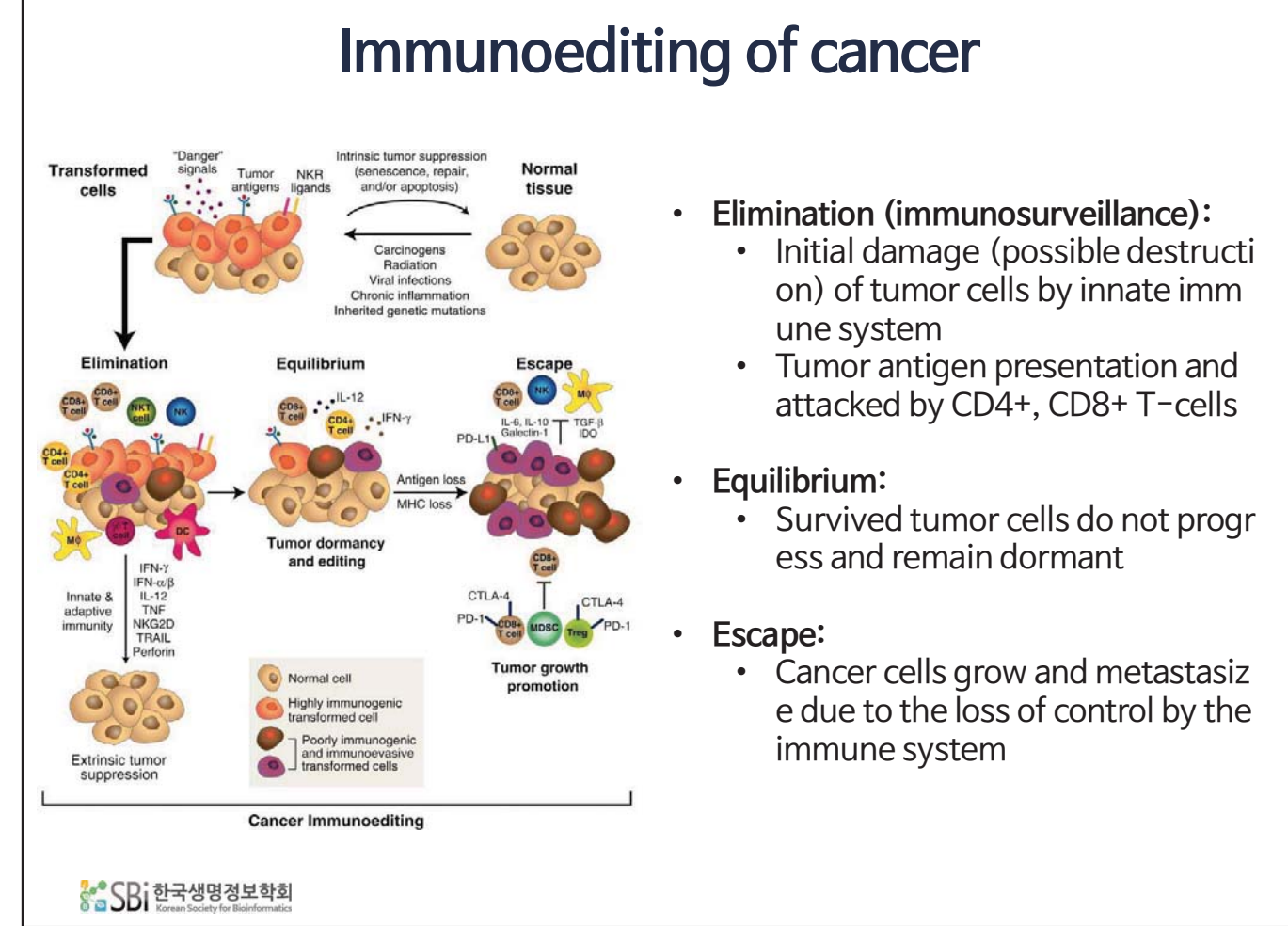

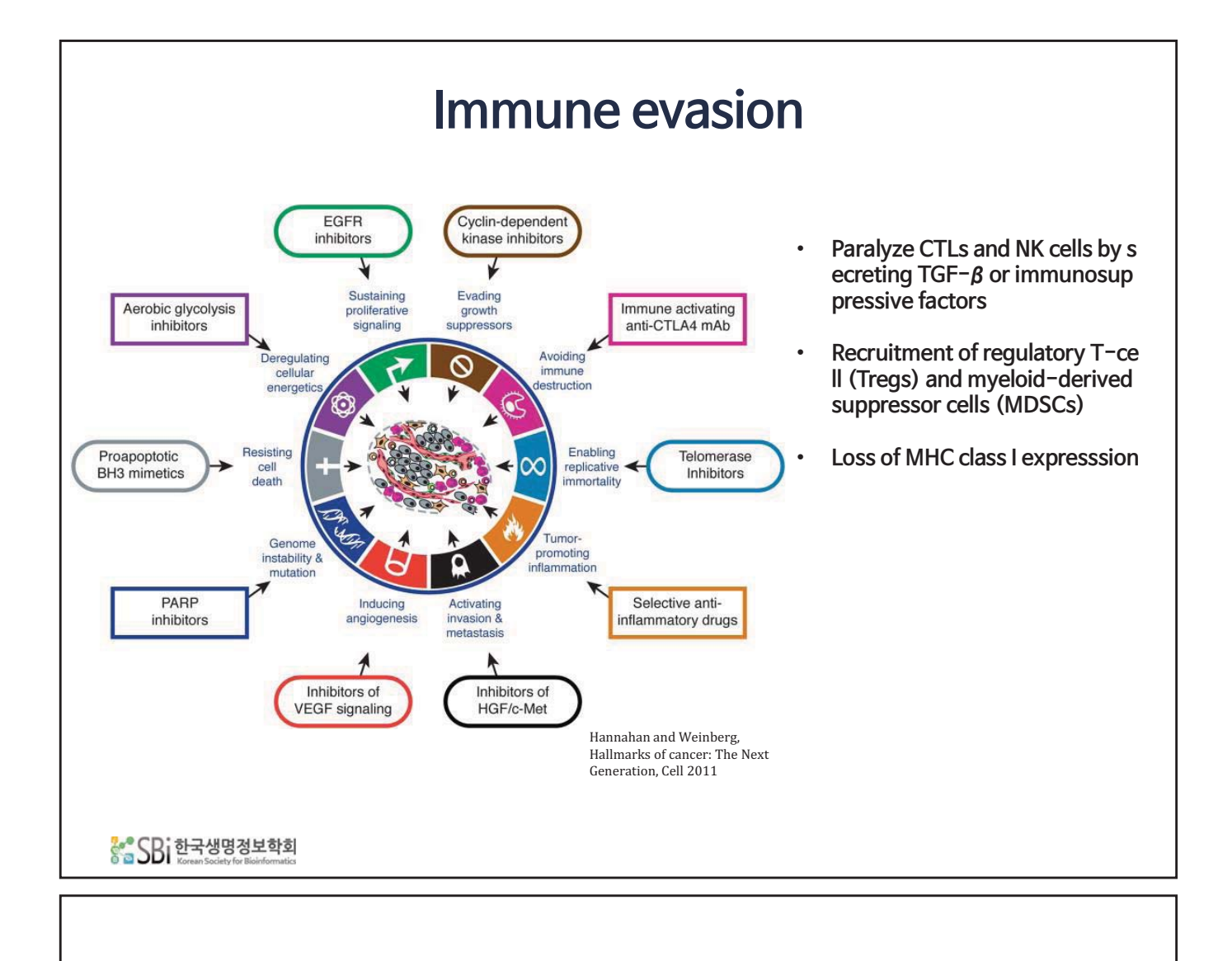

# **CURRENT APPROACHES**

# 1. Adoptive Cell Transfer

### **CELLULAR ATTACK**

![](_page_11_Figure_2.jpeg)

- TILs (tumor-infiltrating lymphocytes)  $m$ etastatic melanoma
	- tissue surrounding tumor may contain i mmune cells and antitumor activity
	- $-$  culture TILs and re-infuse
	- deplete endogenous immune cells
- TCR (T-cell receptor)
	- give cells new receptor
	- $-$  viral vector in patient's T-cell
	- $-$  T-cell receptor must be genetically mat
	- ch to the patient's immune type
- CAR (chimeric antigen receptor)
- $-$  artificial, antibody-like protein
- $-$  antibody (binding to cancer antigen)
- $-$  cell activating receptor
- stimulatory molecule

# Adverse effects and personalization

![](_page_11_Picture_173.jpeg)

 $\cdot$  Adverse effects in ACT  $-$  cytokine storm

**Toble 4** 

- Need to target "tumor-specific" antigen
	- Neoantigen?

Courtney Humpreies, Nature 504, S13-15, 2013

상을 SBi 한국생명정보학회

![](_page_12_Figure_0.jpeg)

![](_page_12_Figure_1.jpeg)

![](_page_13_Figure_0.jpeg)

![](_page_13_Figure_1.jpeg)

![](_page_14_Figure_0.jpeg)

# How cancer vaccine works

![](_page_14_Figure_2.jpeg)

- $\cdot$  Antigen injection (or DC vaccine):
- Migration of APC to present antigens to  $T$ -cells (signal 1)
- Co-stimulatory signals (signal 2)
- Migration of  $T$ -cells to tumor site
- $\cdot$  Kill tumor cells (cytotoxicity, IFN $\gamma$ , TNF..)

SBi 한국생명정보학회

### Neoantigen prediction is a key challenge Tumor Neoantigen Selection Alliance EDITORIAL OVERVIEW nature biotechnology  $\begin{picture}(220,20) \put(0,0){\line(1,0){155}} \put(15,0){\line(1,0){155}} \put(15,0){\line(1,0){155}} \put(15,0){\line(1,0){155}} \put(15,0){\line(1,0){155}} \put(15,0){\line(1,0){155}} \put(15,0){\line(1,0){155}} \put(15,0){\line(1,0){155}} \put(15,0){\line(1,0){155}} \put(15,0){\line(1,0){155}} \put(15,0){\line(1,0){155}}$ 需Penn The problem with neoantigen prediction Stanford Personalized immunotherapy is all the rage, but neoantigen discovery and validation remains a da **2102** ast December, the newly minted Parker Institute for Cancer for a particular allele to build a model with sufficient manumotherapy and its venerable East Coast counterpart, the Cancer many MHC alleles lack such data, "pan-ATTGAATG Editorial, Nat. Biotech. 2017 35(2) **Tumor Neoantigen Selection Alliance** (TESLA) ing cancer vaccine<br>les for patients the Neoantigen prediction for markers of checkpoint inhibitor Neoantigen prediction for finding tumor-specific (non-self) antigens for ACT

8-SBi 한국생명정보학회

# **TUMOR MUTATION BURDEN** (TMB)

![](_page_16_Figure_0.jpeg)

![](_page_16_Figure_1.jpeg)

상승SBi한국생명정보학회

# Inconsistence of somatic mutation calls

![](_page_17_Figure_1.jpeg)

![](_page_17_Figure_2.jpeg)

![](_page_18_Figure_0.jpeg)

# Potential pitfalls (use with care)

### Tumor Mutation Burden-From Hopes to Doubts VIEWPOINT Over the past few years, the development of immune<br>checkpoint infinitions has a litered the treatment paralog digit in non-small cell lung cancer (NSCLC). Enrichment strategies have identified programmed death-ligned (PDteam<sup>5</sup> recently calculated TMB scores by whole-exome<br>sequencing in subset of patients from the Creck-Mate<br>20.6 study,<sup>6</sup> a randomized phase 3 trial comparing<br>nivolumab with platinum doublet chemotherapy as a<br>first-line tr int of ime other betaling of the **Ufredo Addeo, MD** concli Ban of Medica n J. Weiss, MD ine. Be NSCLC, recommending the combination of ipilimumab The translation of novel peptide epitopes or neoanti-<br>the translation of novel peptide epitopes or neoanti-<br>gers that should enhance the immunogenicity of the<br>tumor by eliciting T-cell repertoires. Initial studies of TMB resource, recommension are commented to patients with<br>high TMB (>10 mutations/Mb). Supporting evidence<br>stems from the CheckMate-227 trial, which reported turnor by eliciting Techlerperbires. Initial studes of TMB<br>were conducted by using whole-exome sequencing on<br>turnor DNA and case-matched germline DNA,<br>In one study of advanced-stage NSCLC2, Whole-<br>exome sequencing was perf stems from the CheckMate-222 trail, which reported<br>results for first-line mivolumab plus iplimumab vs<br>platinum doublet chemotherapy.<sup>7</sup> That study showed an<br>improved PFS in PD-11-positive (HR, 0.62, 95% Ci: 0.24-0.89)<br>0.85

![](_page_18_Figure_3.jpeg)

상승SBi한국생명정보학회

# **HLA TYPING IN THE ANTIGEN PROCESSING**

29

。<br>8 SBI 한국생명정보학회

![](_page_19_Figure_2.jpeg)

![](_page_20_Figure_0.jpeg)

# MHC (Major Histocompatibility Complex)

![](_page_20_Figure_2.jpeg)

![](_page_21_Figure_0.jpeg)

![](_page_21_Figure_1.jpeg)

![](_page_22_Figure_0.jpeg)

# NGS-based HLA typing

- PROS
- Use of (already) produced NGS-data
- $\cdot$  No extra-cost
- Fast
- Threat
- $\cdot$  Short-read
- HLA genes are GC-rich: lower-sequencing coverage

。<br><mark>《 SBI 한국생명정보학회</mark>

![](_page_23_Figure_9.jpeg)

![](_page_24_Figure_0.jpeg)

# Alignment-based HLA typing

![](_page_24_Figure_2.jpeg)

# **MHC BINDING PREDICTION**

。<br>8 SBI 한국생명정보학회

![](_page_25_Figure_2.jpeg)

 $41$ 

# Prediction algorithms

• SYFPEITHI: using PSSM

![](_page_26_Picture_94.jpeg)

# ANN based algorithms

NetMHC: Classification of MHC-I binding peptides using ANN

networks with novel sequence representations  $\begin{minipage}{0.9\textwidth} \textbf{MORTIN NIELSEN}^\ast,\textbf{CALAUS LUNDEGAARD}^\ast,\textbf{PEDER WORNING}^\ast,\textbf{MAPNS LANDSE}^\ast,\textbf{MAPNS LIDIMID}^\ast,\textbf{SAREN RULUS}^\ast,\textbf{MAPNS LIDIMID}^\ast,\textbf{KARPE NELUANID}^\ast,\textbf{KARPE NELUINID}^\ast,\textbf{MSPES NELUINID}^\ast,\textbf{MSPES NELUINID}^\ast,\textbf{MSPES NLEUINID}^\ast,\textbf{MSPES NLEUINID}^\ast,\textbf{MSPES NLEUINID}^\ast,\textbf{M$ 

Reliable prediction of T-cell epitopes using neural

![](_page_26_Figure_7.jpeg)

### $NetMHC-3.0$

sus Lundegaard\*, Ole Lund and Morten Ni undegaard\*, Ole Lund and Morten Nielser<br>| Bological Sequence Analysis – CBS, Department of S<br>|- DTU, Kemitonet Build, 208, 2800 Lyngby, Denmark<br>| Febuary R. 2001, milied and accepted on April 4, 2001

quence analysis

NetMHC-4.0

![](_page_26_Figure_10.jpeg)

![](_page_26_Picture_95.jpeg)

<mark>상</mark> SBi 한국생명정보학회

![](_page_27_Figure_0.jpeg)

# Too many methods. Need a consensus

NetMHCcons: Prediction on all HLA-A/B alleles, simultaneously

![](_page_27_Picture_74.jpeg)

상승SBi한국생명정보학회

![](_page_28_Figure_0.jpeg)

## **ANTIGEN PROCESSING STEPS**

![](_page_29_Figure_0.jpeg)

## Antigen Processing Pathways for MHC class I/II

![](_page_29_Figure_2.jpeg)

![](_page_30_Figure_0.jpeg)

![](_page_30_Figure_1.jpeg)

- Primarily owing to the scarcity of data, there are few published methods o n TAP transport prediction.
- No unbiased blind benchmarks for TAP transport methods have been publi shed so far, and a comparative assessment of the various methods is thus currently difficult

상승SBi한국생명정보학회

## Considering MHC-binding stability, not affinity

Immunology

### Peptide-MHC class I stability is a better predictor than peptide affinity of CTL immunogenicity

Mikkel Harndahl<sup>1</sup>, Michael Rasmussen<sup>1</sup>, Gustav Roder<sup>1</sup>, Ida Dalgaard Pedersen<sup>1</sup>, Mikael Sørensen<sup>2</sup>, Morten Nielsen<sup>2</sup> and Søren Buus<sup>1</sup>

<sup>1</sup> Laboratory of Experimental Immunology, Faculty of Health Sciences, University of Copenhagen, Denmark

<sup>2</sup> Center for Biological Sequence Analysis, Department of Systems Biology, Technical University of Denmark, Denmark

Efficient presentation of peptide-MHC class I (pMHC-I) complexes to immune T cells should benefit from a stable peptide-MHC-I interaction. However, it has been difficult to distinguish stability from other requirements for MHC-I binding, for example, affinity. We have recently established a high-throughput assay for pMHC-I stability. Here, we have generated a large database containing stability measurements of pMHC-I complexes, and re-examined a previously reported unbiased analysis of the relative contributions of antigen processing and presentation in defining cytotoxic T lymphocyte (CTL) immunogenicity [Assarsson et al., J. Immunol. 2007. 178: 7890-7901]. Using an affinitybalanced approach, we demonstrated that immunogenic peptides tend to be more stably bound to MHC-I molecules compared with nonimmunogenic peptides. We also developed a bioinformatics method to predict pMHC-I stability, which suggested that 30% of the nonimmunogenic binders hitherto classified as "holes in the T-cell repertoire" can be  $\operatorname{explained}$  as being unstably bound to MHC-I. Finally, we suggest that nonoptimal anchor

### **Binding (kinetic) stability**

We also developed a bioinformatics method to predict pMHC-I stab ility, which suggested that 30% of the nonimmunogenic binders hith erto classified as "holes in the T-cell repertoire" can be explained as being unstably bound to MHC-I.

## 88 SBi 한국생명정보학회

![](_page_31_Figure_10.jpeg)

# Prediction on pMHC-TCR binding Anchor residues of peptide **MHC** E **TCR** T-cell contact residues of peptide *et al, Cancer Immunology Research. 2014*

### <mark>상</mark>을 SBi 한국생명정보학회

#### TCR immunogenicity prediction Tung et al. BMC Bioinformatics 2011, 12:446 Vol. 23 no. 8 2007, pages 942-949<br>doi:10.1093/bioinformatics/btm061 BIOINFORMATICS ORIGINAL PAPER BMC Sequence analysis **RESEARCH ARTICLE** Onen Ac POPI: predicting immunogenicity of MHC class I binding peptides POPISK: T-cell reactivity prediction using support by mining informative physicochemical properties vector machines and string kernels Chun-Wei Tung<sup>1</sup> and Shinn-Ying Ho<sup>1,2,\*</sup> Unstitute of Bioinformatics and <sup>2</sup>Department of Biological Science and Technology, National Chiao Tung University,<br>Historichu 300, Taiwan<br>Risceled of October 28, 2006; wided and accepted on February 14, 2007 Chun-Wei Tung<sup>12</sup>, Matthias Ziehm<sup>1</sup>, Andreas Kämper<sup>1</sup>, Oliver Kohlbacher<sup>3\*</sup> and Shinn-Ying Ho<sup>2,4\*</sup> Advance Access publication March 24, 2007 **Abstract**<br> **Rabstract**<br> **Recursing prediction of peptide immunogenicity and characterization of relation between peptide<br>
<b>Sequences** and peptide immunogenicity will be greatly helpful for vaccine designs and understandin Saociate Editor: Limscon Wong ABSTRACT 1 INTRODUCTION ABSTRACT and modeling of antigen-processing pathway including<br>major histocompatibility complex (MHC) including and immunopening<br>city prediction of those MHC binding paptides are essential to<br>develop a computer-aided system Provided contract and contract and the Developing a computer-aided system to design peptide vasies of the studies for peptide vaccine designs is to identify cytimatic Theorem T lymphocyte (CTL) epitopes and investigate the peptide vacci<br>work of previe<br>dentify cytoto tions such as positions 4, 6 and 8 of peepides with length 9. Lang-scale analyses accelerate the effect of peptide sequence variations on T-cell reactivity and delay provide instantaneously. The identification of chancele 531 properties Parameters of SVM  $[0] 0] 0 [1] 0 [0] 0 [0] 0 [0] 0 [0] 0 [1] 0 ] \cdots [0] 0 [C] r$ Alanine Leucine<br>(A) (L) is 4, 6, 8 and 9, and yi  $\begin{array}{|c|c|c|c|c|c|c|c|} \hline \rule{0pt}{1.2ex} & 52.6 & 102.0 & \rule{0pt}{1.2ex} & 131.17 & 89.09 & 131.17 \\\hline \end{array}$ Residue<br>volume  $1020$ 52.6 102.0 ing to phy Molecular weight ational method POPISK is proposed to predict immunogenicity with scores which are<br>nunogenicity changes made by single-residue modifications. The web server of POPISK is<br>iclab.life.nctu.edu.tw/POPISK.  $\begin{tabular}{c|c} Molecular\\weight & 89.09 & 131.17 \end{tabular}$  $\equiv$  1 Averaging  $\bullet$ enriched Ģ.  $\mathbf{L}$  A  $\mathbf{L}$  $40%$ 60%  $50%$ Peptide sequence Averaging deplete  $50%$ Fitnes The current performance of immunogenicity predictors is certainly not satisfying. The amount and reliability of experimental data on T-cell reactivity is certainly one reason for this. But clearly our lack of underst anding of the details of the processes leading to central and peripheral tolerance hamper the development of more predictive met hods too (Toussant  $et al$ , BCB11, 2011)

## keep SBi 한국생명정보학회

# **NEOANTIGEN ANALYSIS & INTEGRATED PIPELINES**

。<br>8 SBI 한국생명정보학회

![](_page_33_Figure_2.jpeg)

57

![](_page_34_Figure_0.jpeg)

![](_page_35_Figure_0.jpeg)

![](_page_36_Figure_0.jpeg)

- A complex, organ-like structure (tumor cells, immune cells, fibroblasts, va scular endothelial cells, and other stromal cells)
- Immune cells + secreted factors (cytokines, chemokines, growth factors)

keee SBi 한국생명정보학회<br>Sha SBi Korean Society for Bioinformatic

![](_page_36_Figure_4.jpeg)

- TME components often inhibit or promote anti-tumor immunity
- But their roles are not definitive, and can be context-specific

상승SBi한국생명정보학회

![](_page_37_Figure_0.jpeg)

![](_page_37_Figure_1.jpeg)

![](_page_38_Figure_0.jpeg)

![](_page_38_Figure_1.jpeg)

Support vector regression

SBi 한국생명정보학회

![](_page_39_Figure_0.jpeg)

- Utilize scRNA-seq from multiple subjects, identifying reference cell type-s pecific gene expression
- Extract genes that are informative (low cross-subject variance)

。<br><mark>《 SBI 한국생명정보학회</mark>

# **ImmuneDeconvR**

![](_page_39_Figure_5.jpeg)

Immunedeconv: An R Package for Unified Access to Computational Methods for Estimating Immune Cell Fractions from Bulk RNA-Sequencing Data m. Francesca Finotello & Markus List<sup>15</sup>

Protocol | First Online: 03 March 2020 5035 Accesses | 88 Citations | 1 Altmetri

Part of the Methods in Molecular Biology book series (MIMB, volume 2120)

### Abstract

Since the performance of in silico approaches for estimating immune-cell fractions from bulk RNA-seq data can vary, it is often advisable to compare results of several methods. Given numerous dependencies and differences in input and output format of the various computational methods, comparative analyses can become quite complex. This motivated us to develop *immunedeconv*, an R package providing uniform and user-friendly access to sever state-of-the-art computational methods for deconvolution of cell-type fractions from bulk RNA-seq data. Here, we show how immunedeconv can be installed and applied to a typical dataset. First, we give an example for obtaining cell-type fractions using quanTiseq. Second, we show how dimensionless scores produced by MCP-counter can be used for cross-sample comparisons. For each of these examples, we provide R code illustrating how immunedeco results can be summarized graphically.

- Each tool has its own pros and cons, and do not agree each other
- Immunedeconv provides a unified access to immune decomposition tools, so users can see different results and finally find a consensus

## SBi 한국생명정보학회

# Predicting of T-cell evasion mechanisms (TIDE)

![](_page_40_Figure_1.jpeg)

TGFB is interacting with CTL infiltration because: - Survival of High vs. Low CTL-infiltrated patients are discriminated only when TGFB is highly expressed

![](_page_40_Figure_3.jpeg)

- Predicting T-cell dysfunction model: high infiltration but dysfunctional T-cells or excluded T-cells
- Extract T-cell dysfunction genes from interaction test in treatment naïve data
- Calculate T-cell dysfunction score<br><mark>४. SBi <sup>हा</sup>उस्पूर्ण बाद</mark>

![](_page_40_Figure_7.jpeg)

- ex T-cell immune environment
- Diversity is inversely related to clonality
- High clonality is generally a marker for good response

상승SBi한국생명정보학회

![](_page_41_Figure_0.jpeg)

kees SBI 한국생명정보학회

![](_page_41_Figure_2.jpeg)

- he single cells are well clustered.
- Clusters should be annotated using reference gene expression

Constant 한국생명정보학회

![](_page_42_Figure_0.jpeg)

keee SBi 한국생명정보학회<br>Sha SBi Korean Society for Bioinformatic

![](_page_42_Figure_2.jpeg)

- Using spatial transcriptomic, we can profile gene expression at the selected regio n of interest (ROI).
- Not only the abundance, but also the localization of immune cells direct the tumo r immune microenvironment
- Similar bulk cell sequencing analysis techniques can be also applied to the spatia I transcriptomics data

ke SBi 한국생명정보학회

# Conclusion

- 다양한 cancer immunotherapy 의 발전으로 자신의 면역 시 스템을 이용한 치료가 각광받고 있음
- 더 큰 효과와 적은 부작용을 위하여 환자, 종양 특이적 antigen 발굴이 필요함
- HLA type, MHC binding, Antigen processing 등 다양한 step 단계를 예측할 수 있는 computational algorithm 이 존재하 며, 발전하고 있음
- Bulk, single, spatial transcriptomics 를 이용하여, 종양 주변 의 면역환경인 Tumor immune microenvironment를 알아 내고, 종양의 면역치료에 대한 환경에 따라 최적의 치료를 할 수 있음
- 결과적으로, NGS 에 기반하여 면역항암치료의 반응을 예 측하고, 환자 특이적 치료를 할 수 있는 분석을 진행할 수 㧞㦢

![](_page_43_Picture_6.jpeg)

## **2024 BIML 실습에 필요한 파일 다운로드 링크**

**https://onedrive.live.com/?authkey=%21AF8kWqvBkTS6jqQ&id=B6775C185E600E18%211225&cid=B6775C185E600E18**

![](_page_45_Picture_0.jpeg)

# **KSBi-BIML 2024**

Introduction to cancer-immune analysis

## 실습용 도구 및 환경 안내

![](_page_45_Picture_4.jpeg)

**CLI (Command-Line Interface)** = EN

![](_page_45_Picture_6.jpeg)

### 특징

- · 운영체제
- 무료 오픈소스
- 높은 통용성
- 높은 안정성
- $\cdot$  서버 환경으로 자주 사용됨

- $\cdot$  명령어 입력 방식 (아이콘 사용 X)
- $\cdot$  보다 가벼움
- 보다 안정적
- 자동화 용이

![](_page_46_Figure_0.jpeg)

## 실습 진행 순서

- 1. DNA-seq을 이용한 neoantigen prediction
- **2. Bulk RNA-seq**ࡳ ࡅࢄଛ **tumor immune microenvironemnts** ٔۮ
- **3. Single cell RNA-seq**ࡳ ࡅࢄଛ **cell-to-cell interaction prediction**
- 4. Spatial RNA-seq을 이용한 TME 분석

## 실습용 데이터 안내

## **DNA-seq을 이용한 neoantigen prediction**

### **Prerequisites**

Raw bam file (GRCh38) • ACC\_T\_01.recaled.bam • ACC\_T\_01.recaled.bai

Processed vcf file – Mutect2 • ACC\_T\_01.PASS.somatic.vcf

### **Processed data**

### Processed fastq

- ACC\_T\_01.chr6\_1.fastq
- ACC\_T\_01.chr6\_2.fastq

#### HLA typing (MHC class I) – OptiType

- ACC\_T\_01.MHC.I.processed.tsv
- ACC\_T\_01.MHC.I.list.txt

### HLA typing (MHC class II) – HLA-HD

- ACC\_T\_01.MHC.II.processed.tsv
- ACC\_T\_01.MHC.II.list.txt

### pVACseq (NetMHCpan, NetMHCIIpan)

- ACC\_T\_01.filtered.tsv (MHC Class I)
- ACC\_T\_01.filtered.tsv (MHC Class II)

실습 데이터: /home/jyhong906/BIML\_2024/Bulk\_WES/Data 실습 스크립트: /home/jyhong906/BIML\_2024/Bulk\_WES/Script

## 환경 변수 설정

### #!/usr/bin/env bash # shebang<br>#\$ -cwd # 현재 디렉토리 내 실행

#### # PATH #

HLA\_PATH=/home/jyhong906/BIML\_2024/Bulk\_WES/Data # Input data, 결과 저장 디렉토리<br>optitype\_PATH=\${HLA\_PATH}/OptiType # MHC class II 관련 HLA typing 결과 저장 디렉토리<br>hlahd\_PATH=\${HLA\_PATH}/HLA-HD # MHC class II 관련 HLA typing 결과 저장 디렉토리

# MAKE FOLDER # Path\_list=(\${HLA\_PATH} \${optitype\_PATH} \${hlahd\_PATH}) for path in \${path\_list[@]}; do<br>mkdir -p \${path} # 상위 디렉토리 모두 생성

Done

#### # FILE #

Ref=/home/jyhong906/Project/Reference/Ref/hg38/genome.fa # Reference genome IEDB\_MHCI=/opt/Yonsei/IEDB-MHC\_I # 사전 설치 필요<br>IEDB\_MHCII=/opt/Yonsei/IEDB-MHC\_II # 사전 설치 필요 hlahd\_freq=/opt/Yonsei/HLA-HD/hlahd.1.7.0/freq\_data hlahd\_split=/opt/Yonsei/HLA-HD/hlahd.1.7.0/HLA\_gene.split.3.50.0.txt hlahd\_dict=/opt/Yonsei/HLA-HD/hlahd.1.7.0/dictionary

# EXECUTE # vep\_run=/opt/Yonsei/ensembl-vep/104.3/vep optitype\_run=/opt/Yonsei/OptiType/1.3.4/OptiTypePipeline.py hlahd\_run=hlahd.sh pvacseq\_run=/opt/Yonsei/python/3.8.1/bin/pvacseq

# SAMPLE # patient\_id=ACC\_T\_01

 $H$  EORMAT  $H$ bam\_format=.recaled.bam chr6\_bam\_format=.sorted.chr6.bam chr6\_fastq1\_format=.chr6\_1.fastq chr6\_fastq2\_format=.chr6\_2.fastq vcf\_format=.PASS.somatic.vcf ann\_format=.vep.PASS.somatic.vcf

**IEDB I, II installation**  https://pvactools.readthedocs.io/en/latest/install.html#iedb-install

## VEP (Variant Effect Predictor)

![](_page_48_Picture_1.jpeg)

 $\begin{array}{c} \textbf{9584439} \textbf{0} & \textbf{6} & \textbf{F111} \textbf{1} \textbf{1} \textbf{1} & \textbf{1} \textbf{1} \textbf{1} \textbf{2} \\ \textbf{9584439} \textbf{0} & \textbf{1} & \textbf{1} \textbf{2} \\ \textbf{9584439} \textbf{0} & \textbf{1} & \textbf{1} \textbf{2} \\ \textbf{1070} \textbf{1} & \textbf{2071} \textbf{1} & \textbf{2083} \textbf{1} & \textbf{2083$ --symbol \ --terms SO \  $-$ tsl $\overline{\phantom{a}}$ --hgvs \ --fasta \${ref} \ --force\_overwrite \ --assembly GRCh38 \ --plugin Wildtype \ --plugin Frameshift \ --offline \ --cache \ --dir\_cache /data/public/VEP/104 \ --dir\_plugins /data/public/VEP/104/Plugins \  $-pick \nightharpoonup$ --transcript\_version \ ACC\_T\_01.PASS.somatic.vcf ACC\_T\_01.vep.PASS.somatic.vcf

PASS<br>0/0:134,0:8.6 CSIPIC) INTONI - VATARIE (INDUT-IER) SNOW 200 (INSORODOR) 1402/8 | TETRO IN CONTRA<br>NU, VISOE INSORODOR (INDUTATION) INTO A CONTRADOR DE LOS CONTRADORES<br>NU, VISOE INSORODOREO INTENSIONAL CONTRADORES (IN 1994), ET LOS CONTRA RPOTIVISELELLI TISHELLYYYISLI LINGUI PIESIWOSA DOMLARI IN LOCALI INFORMAMA CAVI. TISHELSEPLI INTERNATIONAL TISHELLY AND A CHARGE A CHARGE AND CONTROLLINGUIST CONTROLLINGUIST CONTROLLINGUIST CONTROLLINGUIST CONTROLLINGUIST  $19, 0:28, 0:52, 0$  $\begin{array}{cccc} (1,0,0,0,10): \mathbb{R}^{3}\times\mathbb{R}^{3}\times\$ OOSTHVHOAQCENTPEKELPVSPGHRKTPFTKOKHSSRLEA<br>LO:AF:OP:F1R2:F2R1:FAO:S0 0/0:136,0:8.3<br>1160 - GEORGENT - T 0<br>G[splice\_acceptor\_variant|HIGH|POE6A|ENSC<br>EAAVDFSNYHSPSSMEESEIIFDLLRDFQEMLQTEKCIFN\ TPFTKOKOSSRLEANLTRDELRAKALHEPFPKRKLTRUPVOFNEKSEQPHEAQLALIER<br>8/01:356,018.3156-031136134,0172,01116,0159,78,0,0<br>10411PDE6ALERSCO00001220151TranscrLipt(ERST00000255266.10)protes,<br>10HPDE6ALERSCOP0001220151TranscrLipt(ERST0000 2:F2R1:FAD:SB 0/0:69.0:0<br>"AD:SB 0/0:62.0:0.PASS"<br>"AD:SB 0/0:62.0:0.P21:62:10<br>"AD:AD:AF:DP:F1R2:F2R1:FAD:SB<br>"ASS" C PASS MEEIQKILKINEVYGKEF<br>|ATDLALYFKKRTMFQKI\<br>P:F1R2:F2R1:FAD:SB QSKTYESEQEWTQYMMLEQTRKEIVMAMMMTACDLSAITKPWEVQSQVAL<br>−0/0:59,0:0.019:59:13,0:32,0:50,0:40,19,0,0<br>−0/0:59,0000023AS\_FilterStatus=SITE;AS\_SB\_TABLE=10<br>5|ENSG00000239264|Transcript|ENST0000379757.9|prc :DP:F1R2:F2R1 A<br>FAD: SB .<br>1se\_variant|MODERATE|TXNDC5|ENS<br>\PGRLLPLLARPAALTALLLLLLGHGGGGRN FAD: SB

## BAM to chr6 fastq

samtools view -h -b \${HLA\_PATH}/\${patient\_id}\${bam\_format} chr6 > \${HLA\_PATH}/\${patient\_id}\${chr6\_bam\_format} samtools fastq -1 \${HLA\_PATH}/\${patient\_id}\${chr6\_fastq1\_format} -2 \${HLA\_PATH}/\${patient\_id}\${chr6\_fastq2\_format} -F 4 \${HLA\_PATH}/\${patient\_id}\${chr6\_bam\_format}

![](_page_49_Figure_2.jpeg)

## HLA typing (MHC class I, II)

#### # HLA typing - MHC class I (OptiType) #

python2 \${optitype\_run} \<br>-i \${HLA\_PATH}/\${patient\_id}\${chr6\_fastq1\_format} \${HLA\_PATH}/\${patient\_id}\${chr6\_fastq2\_format} \ -e 4 \ --dna \ -v  $\setminus$ -c /opt/Yonsei/OptiType/1.3.4/config.ini \ -o \${optitype\_PATH}/\${patient\_id} \

#### # convert format # python3 source\_make\_MHC\_list.py MHC\_I \${optitype\_PATH} \${patient\_id}

### # HLA typing - MHC class II (HLA-HD) #

--prefix \${patient\_id}

\${hlahd\_run} \ -t 10 \ -m 50 \<br>-f \${hlahd\_freq} \<br>\${HLA\_PATH}/\${patient\_id}\${chr6\_fastq1\_format} \<br>\${HLA\_PATH}/\${patient\_id}\${chr6\_fastq2\_format} \ \${hlahd\_split} \ \${hlahd\_dict} \ S{patient\_id} \ \${hlahd\_PATH}

#### # convert format # python3 source\_make\_MHC\_list.py MHC\_II \${hlahd\_PATH} \${patient\_id}

![](_page_49_Figure_10.jpeg)

*Benchmark of tools for in silico prediction of MHC class I and class II genotypes from NGS data* 

![](_page_50_Picture_0.jpeg)

![](_page_51_Picture_0.jpeg)

![](_page_52_Figure_0.jpeg)

## 실습용 데이터 안내

## Bulk RNA-seq을 이용한 tumor immune microenvironemnts 분석

### **Prerequisites**

### Gene quantification file – HTseq 등  $\cdot$   $\sim$  htseq count txt

### Raw fastq 파일

• ACC\_T\_01\_1.fastq.gz  $ACC$  T 02 1.fastq.gz

- **Processed data**
- Normalized expression matrix • normalized\_TPM.rds

NIH National Library of Medicine

**Com** 

- 
- Cell type decomposition • abis.rds
- cibersort\_abs.rds
- consensus\_tme.rds • epic.rds
- estimate.rds
- mcp\_counter.rds
- quantiseq.rds
- timer.rds • xcell.rds
- 

Immune cell repertoire

• TRUST4\_dat.rds

Tumor immune dysfunction and exclusion

• TIDE\_dat.rds

실습 데이터: /home/jyhong906/BIML\_2024/Bulk\_RNA/Data 실습스크립트: /home/jyhong906/BIML\_2024/Bulk\_RNA/Script

![](_page_53_Picture_0.jpeg)

### Immune cell deconvolution

![](_page_54_Picture_82.jpeg)

![](_page_54_Figure_2.jpeg)

## Immune cell deconvolution – cell type

![](_page_54_Figure_4.jpeg)

![](_page_55_Figure_0.jpeg)

PRIMARY

ŕ,

METASTASIS

 $\theta$ 

٠.

METASTASIS

6CR  $\overline{\phantom{0}}$ 

 $\overline{1}$ 

PRIMARY

![](_page_56_Figure_0.jpeg)

## TME and cell to cell interaction

![](_page_56_Figure_2.jpeg)

![](_page_57_Figure_0.jpeg)

## 실습용 데이터 안내

## **Single cell RNA-seq**ࡳ ࡅࢄଛ **cell to cell interaction prediction**

### **Prerequisites**

### Raw single cell data

- Barcodes.tsv
	- Features.tsv • matrix.mtx
- 

#### Human single cell reference

- monaco.ref.rda
- hpca.ref.rda
- dice.ref.rda

### **Processed data**

Seurat object

- CRC\_obj.rda
- CRC\_count.rda

## Cell type annotation

library('dplyr') library('Seurat') library('SingleR') library('CellChat') library('ADImpute')

# Cell type/state annotation #

load("/data/project/BIML\_2024/scRNA/ref/monaco.ref.rda") # Reference single cell data. celldex::MonacoImmuneData() 로 다운 가능<br>load('/data/project/BIML\_2024/scRNA/CRC\_obj.rda') #Seurat object<br>load('/data/project/BIML\_20

CRC\_obj\_monaco.main <- SetIdent(CRC\_obj, value = "monaco.main") DimPlot(CRC\_obj\_monaco.main, reduction = "tsne", label = TRUE, repel = TRUE, group.by = 'monaco.main')

![](_page_58_Figure_9.jpeg)

## **CellChat**

# CellChat object # CellChatDB <- CellChatDB.human

- cellchat <- createCellChat(object = CRC\_obj\_monaco.main, group.by = "monaco.main", assay = "RNA") cellchat@DB <- CellChatDB
- 

cellchat <- subsetData(cellchat) cellchat <- identifyOverExpressedGenes(cellchat)

- 
- cellchat <- identifyOverExpressedInteractions(cellchat) cellchat <- computeCommunProb(cellchat)
- cellchat <- filterCommunication(cellchat, min.cells = 10)
- 
- cellchat <- computeCommunProbPathway(cellchat) cellchat <- aggregateNet(cellchat) cellchat <- netAnalysis\_computeCentrality(cellchat, slot.name = "netP")

## Visualization

netVisual\_circle(cellchat@net\$weight, weight.scale = T, label.edge= F, title.name = "Interaction weights/strength") #전체세포상호작용

![](_page_58_Figure_22.jpeg)

![](_page_59_Figure_0.jpeg)

![](_page_59_Figure_1.jpeg)

![](_page_59_Figure_2.jpeg)

![](_page_60_Figure_0.jpeg)

**- 56 -**

## 실습용 데이터 안내

## spatial RNA-seq을 이용한 DEG, GSEA 분석

### **Prerequisites**

Processed GoeMX data

- count.rds
- anno.rds genemeta txt
- · msigdb\_hs.RData
- 

실습 데이터: /home/jyhong906/BIML 2024/GeoMX/Data 실습 스크립트: /home/jyhong906/BIML\_2024/GeoMX/Script

https://cumulus.readthedocs.io/en/stable/geomxngs/index.html#convertfastq-files-into-dcc-files-by-the-nanostring-geomx-digital-spatial-ngs-pipeline

### Preparation

/data/project/BIML\_2024/GeoMX/Script/GeoMX\_function.R") rananananananan<br>F Load library #<br>ranananananana (tidyverse)<br>(standR)<br>(SpatialExperiment) (SpatialExperi)<br>(edgeR)<br>(limma)<br>(msigdb)<br>(SpatialDecon)<br>(speckle) alization #<br>/(ggplot2)<br>/(ggalluvial)<br>/(grepel)<br>/(DT) ,,,,,,,,,, data #<br>\*\*\*\*\*\* File)

![](_page_62_Figure_0.jpeg)

![](_page_63_Figure_0.jpeg)

## GSEA (GeneSet Enrichment Analysis)

![](_page_63_Picture_85.jpeg)